### **SQL**

## Structured Query Language

## **SQL**

Prof. Claudio Capiluppi - Facoltà di Scienze della Formazione - A.A. 2007/08

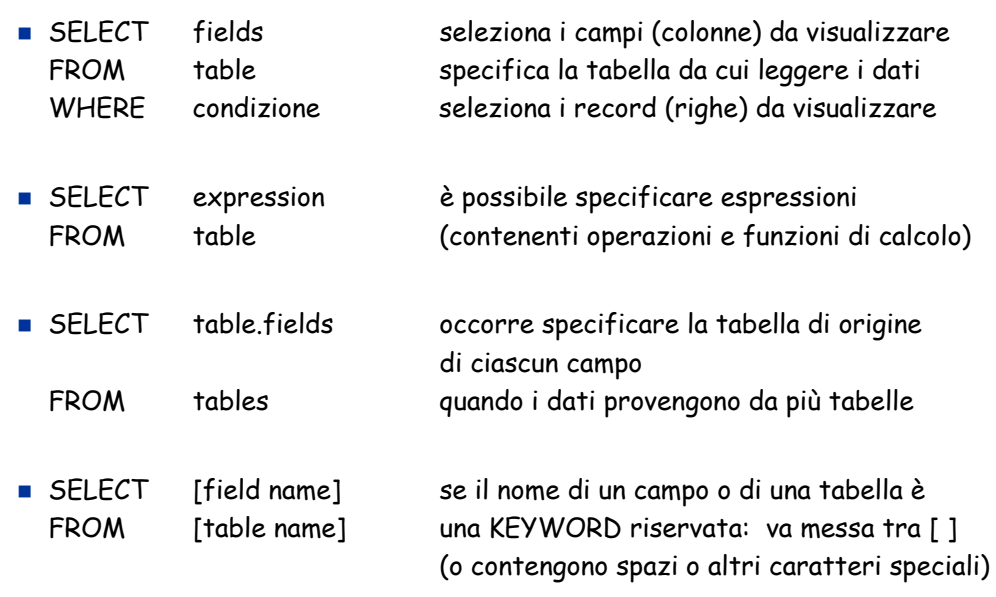

### **SOL**

#### WHERE

- $WHERE Code = 2$
- WHERE QID = 'Q0004' AND [Date] > #12/1/2005#
- $\blacksquare$  WHERE QID = 'Q0004' OR QID = 'Q0013'
- **WHERE** Active = True
- WHERE QID IN ("Q0003", "Q0004", "Q0011", "Q0044")
- WHERE QID LIKE "Q000?"
- **WHERE QID LIKE "Q00??"**
- WHERE QID LIKE "Q0\*"
- LIKE: metacaratteri (wildcard)
	- \* zero o più caratteri qualsiasi (\* in MS Access, % in SQL standard)
	- ? un singolo carattere qualsiasi ( \_ in SQL standard)
	- $\overline{a}$  # una singola cifra (0-9)
	- charlist] qualsiasi singolo carattere in charlist
	- **E** [!*charlist*] qualsiasi singolo carattere NON in *charlist*

Prof. Claudio Capiluppi - Facoltà di Scienze della Formazione - A.A. 2007/08

### **SQL**

- **PARAMETRIZZAZIONE DI UNA QUERY**
- Per generalizzare una query (ad es. una ricerca) è possibile utilizzare come operando in una espressione, al posto di un valore fisso, un PARAMETRO variabile.
- Esempi:
	- $W$ HERE QID =  $222$
	- **WHERE QID = pippo**
	- WHERE QID = [Inserisci il QID da cercare:]
	- WHERE [Text] LIKE [Stringa di ricerca (con metacaratteri):]
- Qualsiasi nome non riconosciuto dall'interprete SQL come nome di campo (o come keyword del linguaggio stesso) viene interpretato come parametro: il valore del parametro viene richiesto interattivamente quando la query viene mandata in esecuzione.

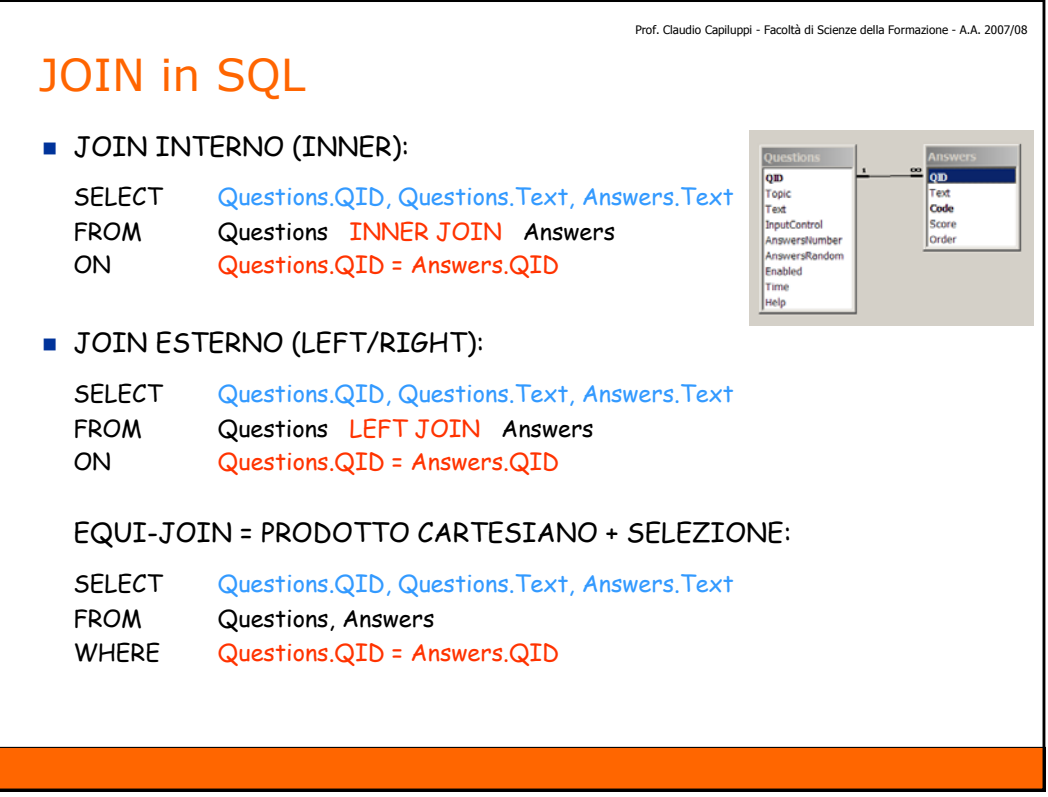

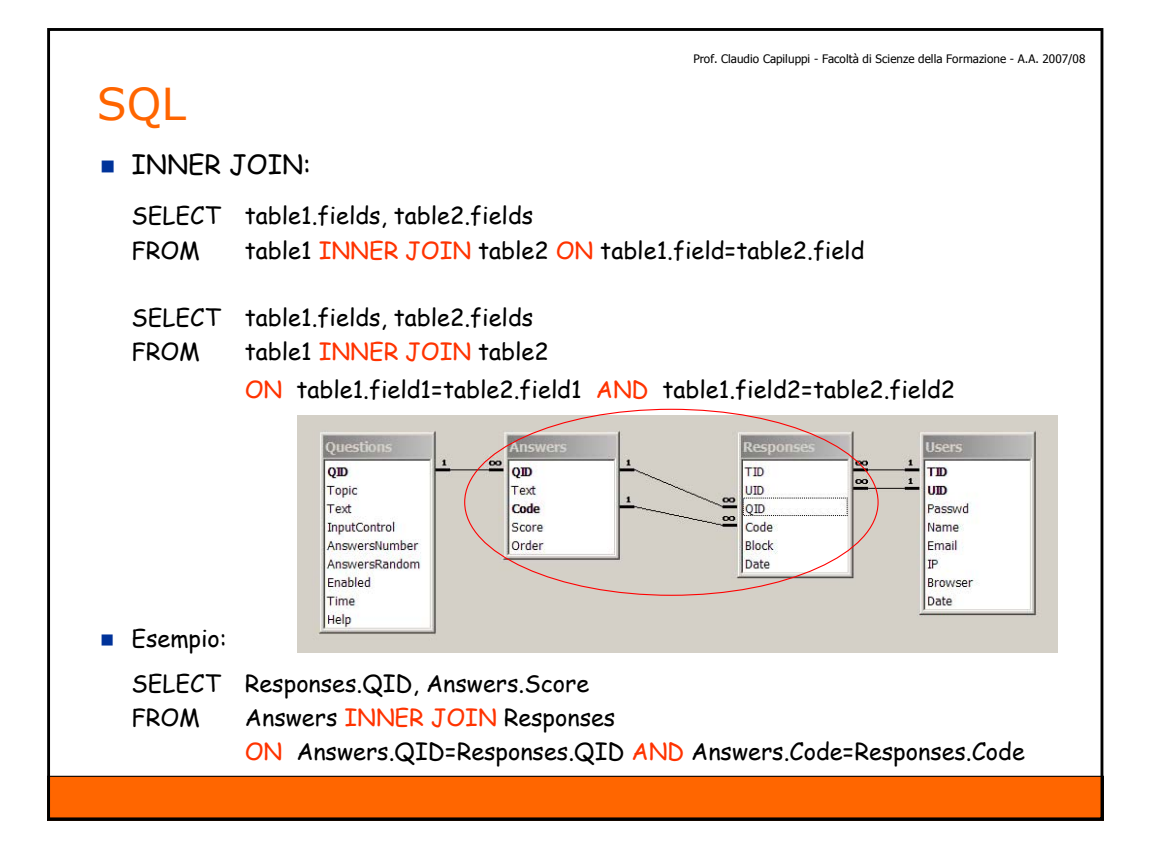

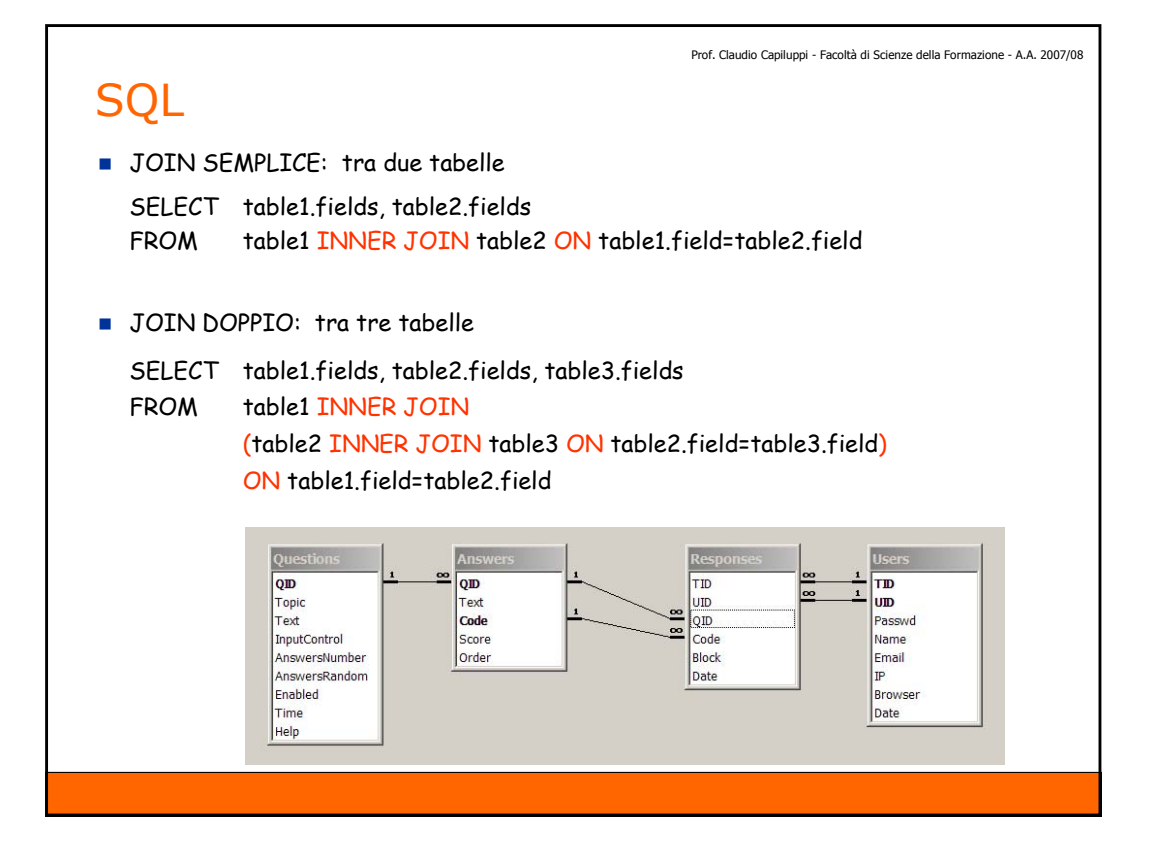

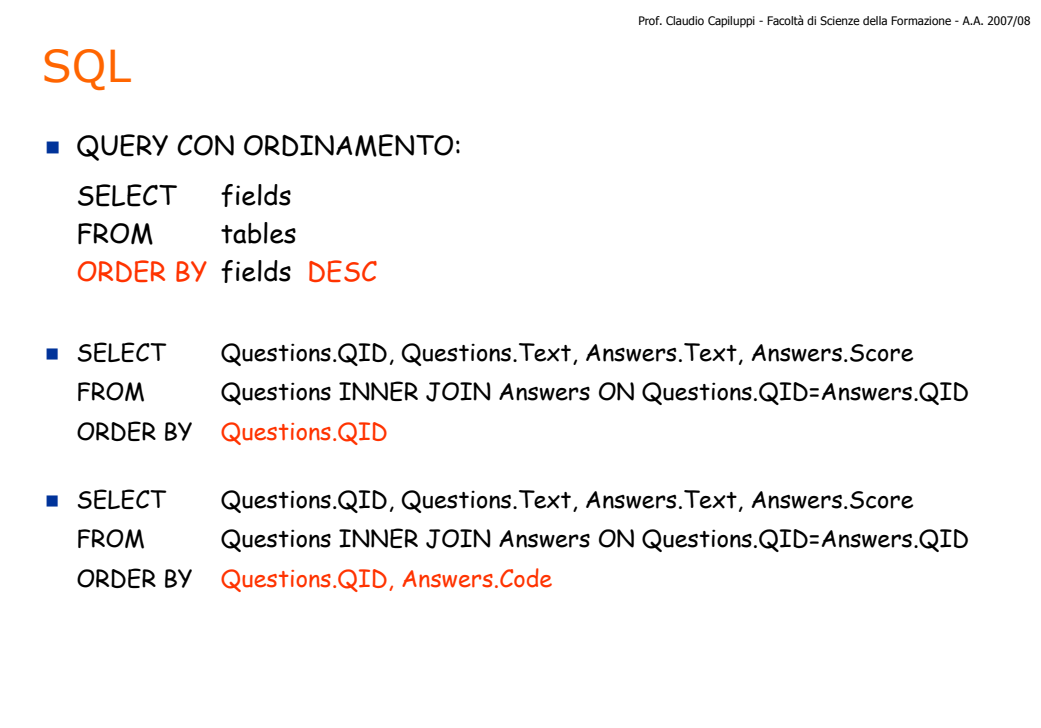

# **SQL**

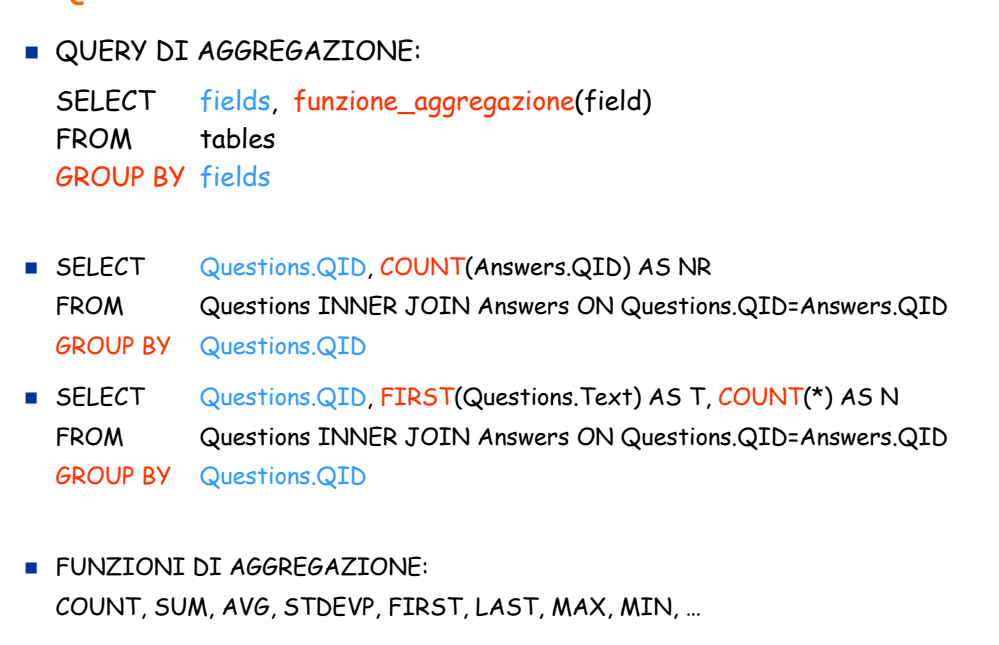

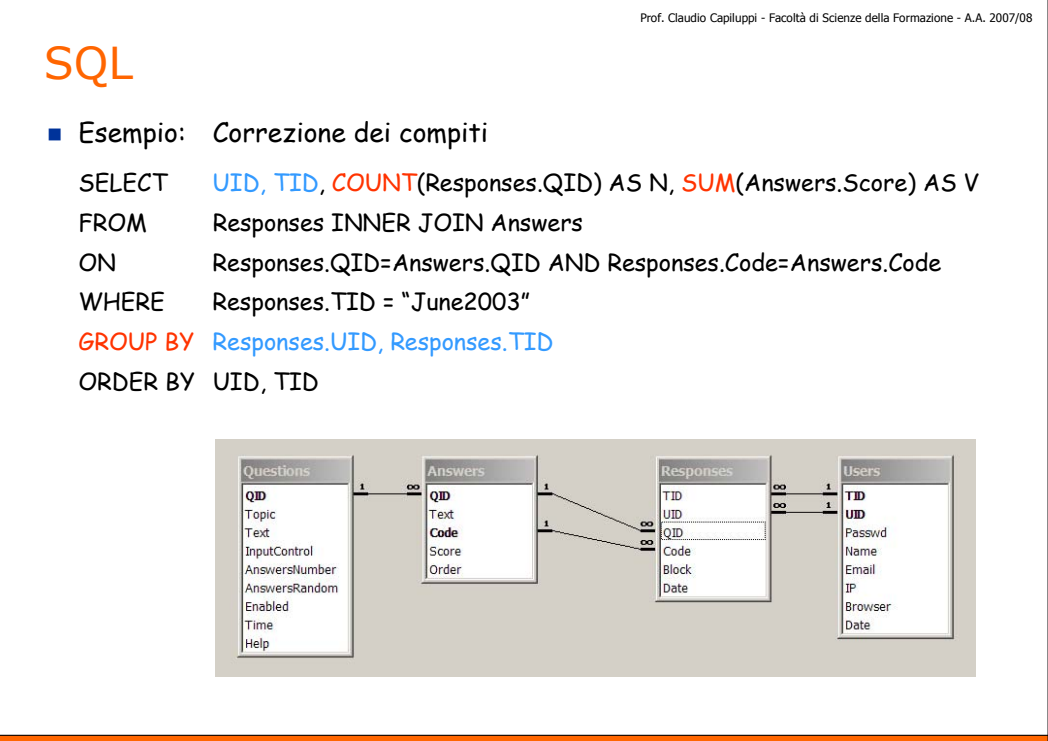

### **SOL**

**QUERY NIDIFICATE** SELECT fields FROM (SELECT fields FROM table …) SELECT table.fields, query.fields FROM table INNER JOIN (SELECT ...) AS query ON table.field = query.field SELECT fields FROM table WHERE field IN (SELECT …)

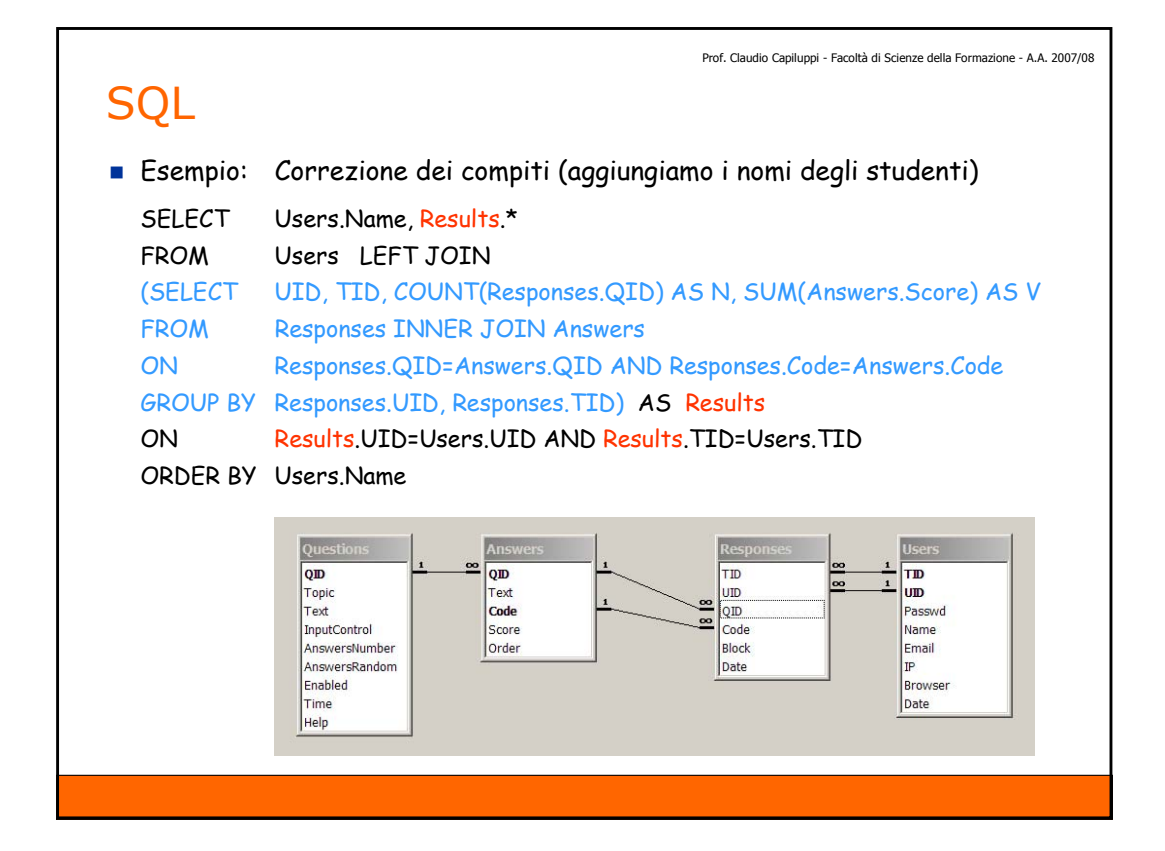

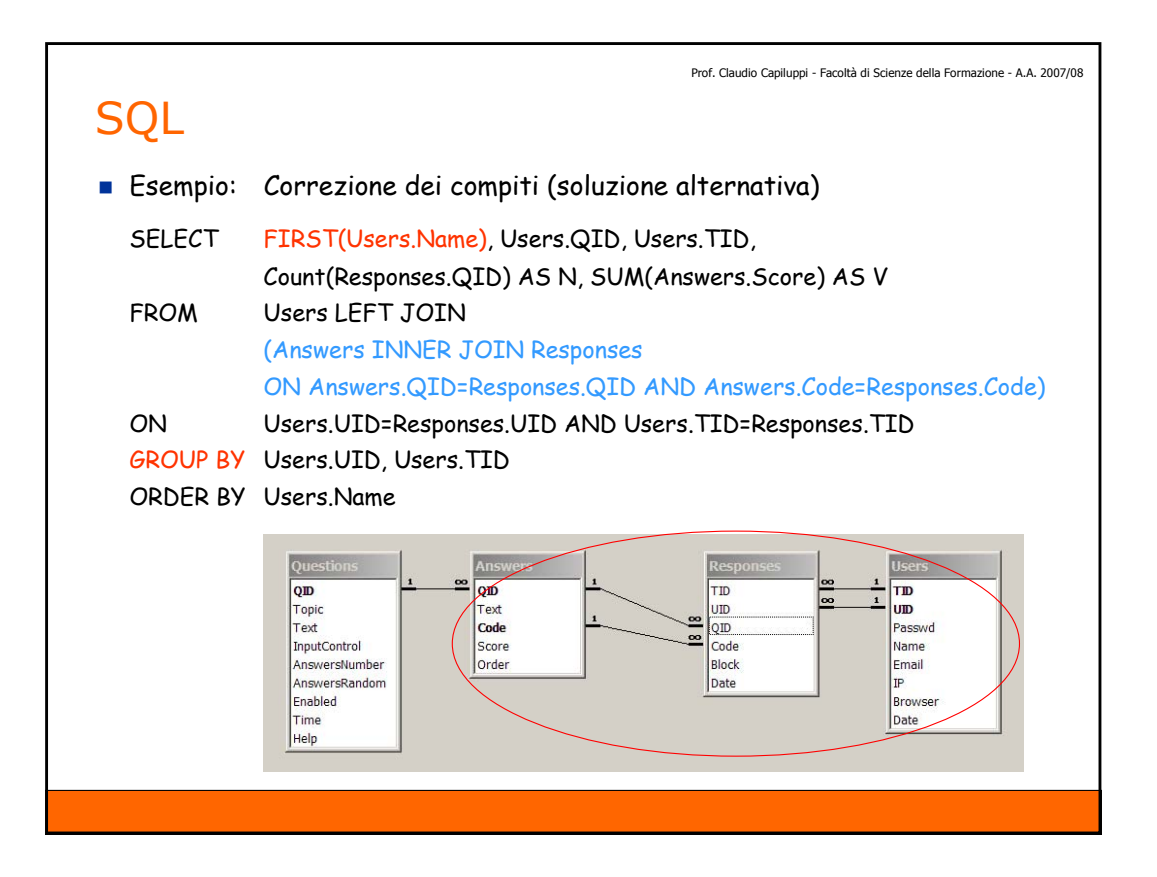

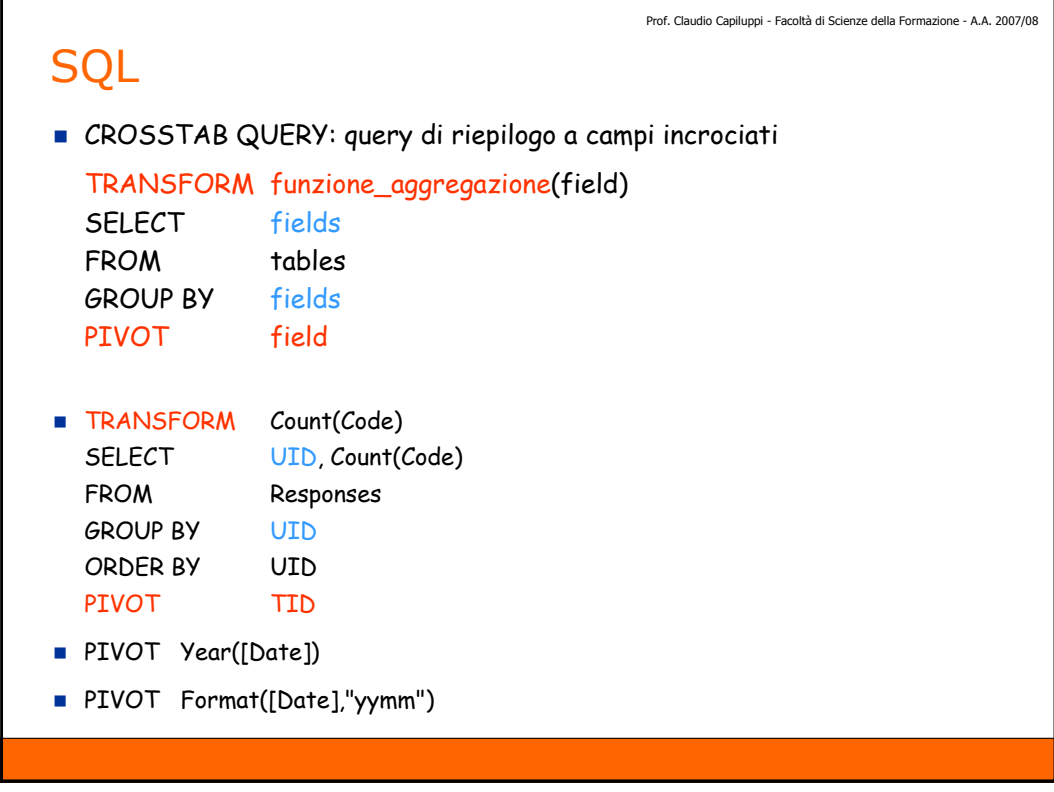

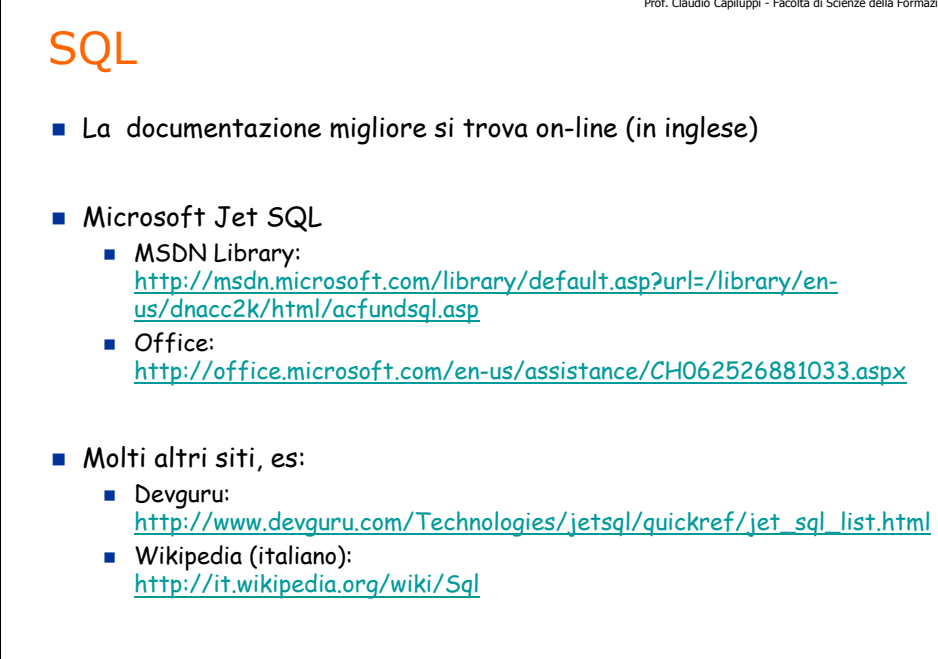